## МИНИСТЕРСТВО ОБРАЗОВАНИЯ И НАУКИ ДОНЕЦКОЙ НАРОДНОЙ РЕСПУБЛИКИ ГОСУДАРСТВЕННОЕ ОБРАЗОВАТЕЛЬНОЕ УЧРЕЖДЕНИЕ ВЫСШЕГО ПРОФЕССИОНАЛЬНОГО ОБРАЗОВАНИЯ "ДОНБАССКАЯ НАЦИОНАЛЬНАЯ АКАДЕМИЯ СТРОИТЕЛЬСТВА И АРХИТЕКТУРЫ"

Факультет строительный Кафедра "Специализированные информационные технологии и системы"

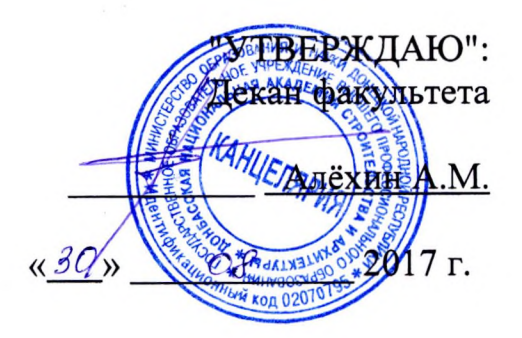

#### РАБОЧАЯ ПРОГРАММА ДИСЦИПЛИНЫ "Компьютерная графика и мультимедийные технологии" Б1.В.ОД.5

Направление подготовки ОПОП ВО бакалавриата 07.03.03 «Дизайн архитектурной среды»

Профиль подготовки «Дизайн архитектурной среды»

Год начала подготовки по учебному плану 2017

Квалификация (степень) выпускника "Бакалавр"

Форма обучения очная

Программу составил: к.арх., доцент Полищук А.А.

к.т.н., доцент Крысько А.А.

Рецензенты:

к.арх., доцент, Радионов Т.В.

ГОУ ВПО ДонНАСА, зам. декана архитектурного факультета

д.т.н., профессор И.Г. Балюба

Рабочая программа дисциплины «Компьютерная графика и мультимедийные технологии» разработана соответствии  $\mathbf{B}$  $\mathbf{c}$ : федеральным государственным образовательным стандартом высшего образования по направлению подготовки «Дизайн архитектурной среды» (утверждён приказом Министерства 07.03.03 образования и науки Российской Федерации от 21.03.2016 г., № 247; зарегистрировано в Министерстве Федерации юстиций Российской 22.04.2016 г.  $N<sub>2</sub>$  41905). государственным образовательным стандартом высшего профессионального образования по направлению подготовки 07.03.03 «Дизайн архитектурной среды» (утверждён приказом Министерства образования и науки Донецкой Народной Республики от 19.04.2016 г., № 393; зарегистрировано в Министерстве юстиций Донецкой Народной Республики 13.05.2016 г., № 1267),

составлена на основании учебного плана: 07.03.03 «Дизайн архитектурной среды», утвержденного Ученым советом ГОУ ВПО ДонНАСА от 26.06.2017 г. протокол № 10.

Рабочая одобрена программа кафедры на заседании «Специализированные информационные технологии и системы»

Протокол от 28.08.2017 г. № 1 Срок действия программы: 2017-2022 гг. Заведующий кафедрой

к.т.н., доцент Назим Я.В.

(подпись)

Одобрено советом (методической комиссией) архитектурного факультета, Протокол № 7 от «30» 08 2017 г.

Председатель УМК факультета: д.арх., профессор Бенаи Х.А.

Начальник учебной части: к.гос.упр., доцент Сухина А.А.

(подпись) (подпись)

(подпись)

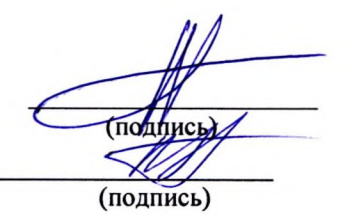

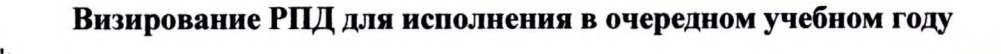

"Утверждаю":

Председатель УМК факультета д.арх., профессор Бенаи Х.А.

 $" "2018 r.$ 

Рабочая программа пересмотрена, обсуждена и одобрена для исполнения в 2018-2019 учебном году на заседании кафедры «Специализированных информационных технологий и систем»

Протокол от "2<sup>8</sup><sup>6</sup>" \_ О8 \_\_ 2018 г., № 1

Заведующий кафедрой: к.т.н., доцент Назим Я.В.

#### Визирование РПД для исполнения в очередном учебном году

"Утверждаю":

Председатель УМК факультета д.арх., профессор Бенаи Х.А.

 $" " 2019 r.$ 

Рабочая программа пересмотрена, обсуждена и одобрена для исполнения в 2018-2019 учебном году на заседании кафедры «Специализированных информационных технологий и систем»

Протокол от "\_" \_\_\_\_\_\_\_\_\_ 2019 г., №

Заведующий кафедрой: к.т.н., доцент Назим Я.В.

#### Визирование РПД для исполнения в очередном учебном году

"Утверждаю": Председатель УМК факультета д.арх., профессор Бенаи Х.А.

 $2020 \text{ r.}$ 

Рабочая программа пересмотрена, обсуждена и одобрена для исполнения в 2018-2019 учебном году на заседании кафедры «Специализированных информационных технологий и систем»

Протокол от " " 2020г.,  $N_2$ 

Заведующий кафедрой: к.т.н., доцент Назим Я.В.

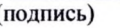

#### Визирование РПД для исполнения в очередном учебном году

"Утверждаю":

Председатель УМК факультета д.арх., профессор Бенаи Х.А.

 $2021r.$ 

Рабочая программа пересмотрена, обсуждена и одобрена для исполнения в 2018-2019 учебном году на заседании кафедры «Специализированных информационных технологий и систем»

Протокол от "\_\_" \_\_\_\_\_\_\_\_\_ 2021 г., №

Заведующий кафедрой: к.т.н., доцент Назим Я.В.

(подпись)

подпись)

(подпись)

(подпись)

(подпись)

(подпись)

# Содержание

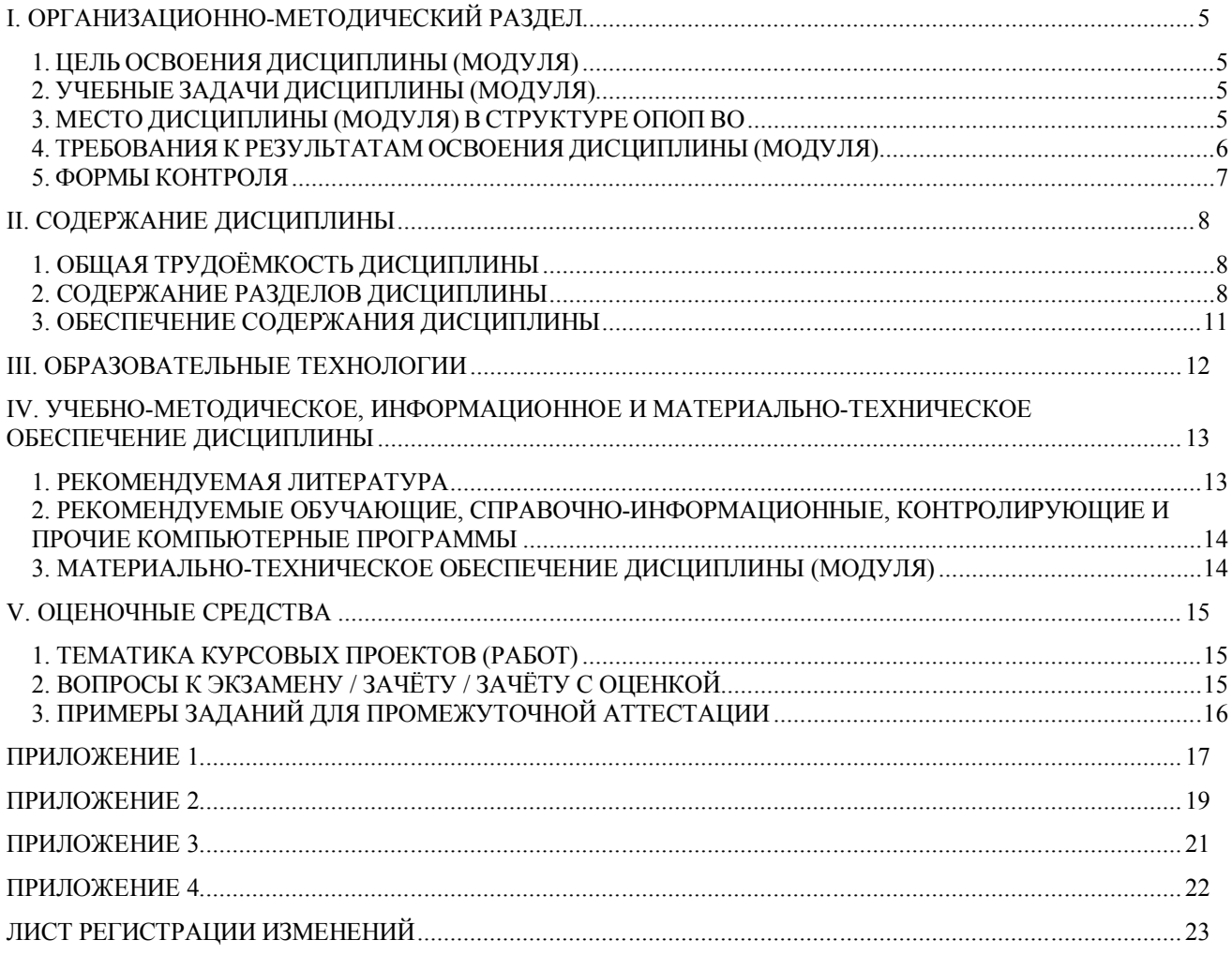

# І. ОРГАНИЗАЦИОННО-МЕТОДИЧЕСКИЙ РАЗДЕЛ

## 1. ЦЕЛЬ ОСВОЕНИЯ ДИСЦИПЛИНЫ (МОДУЛЯ)

**Пелью** учебной лисциплины «Компьютерная графика и мультимелийные технологии» является изучение функциональных возможностей ЭВМ и современных компьютерных информационных технологий, а также формирование у будущих специалистов базовых теоретических знаний и практических навыков работы на ПК с пакетами прикладных программ общего назначения для применения в своей профессиональной деятельности и лучшего овладения знаниями общепрофессиональных и специальных дисциплин, а также формирование навыков автоматизации проектирования с помощью компьютерных технологий для интенсификации процесса архитектурного творчества.

## 2. УЧЕБНЫЕ ЗАДАЧИ ДИСЦИПЛИНЫ (МОДУЛЯ)

Залачами лиспиплины являются:

1) дать знания о принципах выполнения архитектурных чертежей и построения архитектурных визуализаций;

2) привить навыки выполнения и чтения графических работ, по сложности сопоставимых с заданиями курсового и дипломного проектирования, а также приобрести навыки работы с программными комплексами Autodesk Revit, Autodesk 3ds Max, Archicad для создания и просмотра чертежей, их распечатки и повторного использования в следующих проектах;

3) сформировать профессиональные навыки при выполнении графических работ, необходимых для творческого развития будущего высококвалифицированного архитектора с применением компьютерных графических пакетов;

4) обучить будущего архитектора навыкам визуализации как интерьерной, так и экстерьерной;

5) отработать умение проектировать и исследовать различные объекты, здания и сооружения в таких системах Autodesk Revit, Autodesk 3ds Max, Archicad.

### 3. МЕСТО ДИСЦИПЛИНЫ (МОДУЛЯ) В СТРУКТУРЕ ОПОП ВО

Дисциплина «Компьютерная графика и мультимедийные технологии», относится к вариативной части учебного плана Б.1.В.ОД.5

 $3.1$ Требования к предварительной подготовке обучающихся:

Дисциплина «Компьютерная графика и мультимедийные технологии» базируется на лисниплинах:

цикла Б1Б: Б1.Б.7 Информатика; Б1.Б.8 Начертательная геометрия; Б.1.В.ОД.15 Основы компьютерных технологий в архитектуре

Приобретённые компетенции после изучения предшествующих дисциплин  $3.2$ 

Для успешного освоения дисциплины «Компьютерная графика и мультимедийные технологии», студент должен:

1. Знать функциональные, эстетические, конструктивно-технические, экономические и нормативно-законодательные требования к проектированию (ОК-11); методы решения основных позиционных и метрических задач на комплексном чертеже (ОПК-2); назначение, особенности, приемы работы в системах AutoCAD, Autodesk Revit, Autodesk 3ds Max (ПК-11);

- 2. Уметь разрабатывать архитектурные проекты согласно функциональным, эстетическим, конструктивно-техническим, экономическим и другим основополагающим требованиям, нормативам (ОПК-2); осуществлять поиск, хранение, обработки и анализ информации из различных источников и баз данных, представлять её в требуемом формате использованием информационных, компьютерных и сетевых технологий (ОК-1); выполнять визуализацию архитектурных объектов средствами графической программы Autodesk Revit и Autodesk 3ds Max (ПК-8);
- 3. Владеть методами построения комплексных чертежей различных геометрических объектов (ПК-11); техникой компьютерной 2d-графики и 3dмоделирования(ПК-8).
- 3.3 Дисциплины и практики, для которых освоение данной дисциплины необходимо как предшествующее:

Изучение дисциплины «Компьютерная графика и мультимедийные технологии» необходимо для дальнейшего изучения таких дисциплин, как:

цикл плана Б1.Б: Б1.Б.17 Архитектурное проектирование;

цикл плана Б1.В: Б1.В.ОД.16 Архитектурные конструкции; Б1.В.ОД.13 Дизайн архитектурной среды.

## **4. ТРЕБОВАНИЯ К РЕЗУЛЬТАТАМ ОСВОЕНИЯ ДИСЦИПЛИНЫ (МОДУЛЯ)**

В результате освоения дисциплины должны быть сформированы следующие компетенции:

**ОК-11:** владением основными методами, способами и средствами получения, хранения, переработки информации, навыками работы с компьютером как средством управления информацией, способностью работать с традиционными и графическими носителями информации, с информацией в глобальных компьютерных сетях;

**ОПК-2:** способностью применять знания смежных и сопутствующих дисциплин при разработке проектов, действовать инновационно и технически грамотно при использовании строительных технологий, материалов, конструкций, систем жизнеобеспечения и информационно-компьютерных средств.

**ПК-2:** способность создавать архитектурно-дизайнерские проекты согласно функциональным, эстетическим, конструктивно-техническим, экономическим и другим основополагающим требованиям, нормативам и законодательству на всех стадиях разработки и оценки завершенного проекта согласно критериям проектной программы;

**ПК-3:** способность взаимно согласовывать различные средства и факторы проектировани, интегрировать разнообразные формы знания и навыки при разработке проектных решений, координировать междисциплинарные цели, мыслить творчески, инициировать новаторские решения и осуществлять функции лидера в проектном процессе;

### **Общекультурные компетенции**

### **ОК-11**

В результате освоения компетенции **ОК-11** студент должен:

**1. Знать:** понятия «компьютерные технологии» и «информационные технологии»; роль и место компьютерных технологий в профессиональной деятельности архитектора;

**2. Уметь:** создавать трехмерные модели архитектурных объектов;

**3. Владеть:** основными методами, способами и средствами получения, хранения, переработки информации; навыками работы с компьютером как средством управления информацией;

**Общепрофессиональные компетенции ОПК-2**

В результате освоения компетенции **ОПК-2** студент должен:

**1. Знать:** методику создания чертежей в среде ArchiCAD, Revit;

**2. Уметь:** выполнять проектную конструкторскую документацию, расчетнографические работы с помощью компьютерной графики;

**3. Владеть:** техникой компьютерной 2d-графики и 3d-моделирования;

## **Проектная деятельность**

**ПК-2**

В результате освоения компетенции **ПК-2** студент должен:

**1. Знать:** методику визуализации 3d-моделей архитектурных объектов в ArchiCAD, Revit; методику построения интерьера и экстерьера в 3ds max;

**2. Уметь:** применять средства компьютерной графики в архитектуре и дизайне;

**3. Владеть:** техникой визуализации 3d-моделей в ArchiCAD, Revit, 3ds max.;

**ПК-3**

В результате освоения компетенции **ПК-3** студент должен:

**1. Знать:** назначение, особенности, приемы работы в системах ArchiCAD, Autodesk Revit, Autodesk 3ds Max;

**2. Уметь:** выполнять проектную конструкторскую документацию в соответствии с требованиями ГОСТов ЕСКД и СПДС средствами ArchiCAD и Autodesk Revit;

**3. Владеть:** навыками представления архитектурного замысла при помощи компьютерных средств;

### **5. ФОРМЫ КОНТРОЛЯ**

*Текущий контроль* осуществляется лектором и преподавателем, ведущим практические / лабораторные / семинарские занятия, в соответствии с календарнотематическим планом.

*Промежуточная аттестация в VI семестре* – **зачёт**

*Промежуточная аттестация в VII семестре* – **зачёт**

*Итоговая аттестация в VIII семестре* – **зачёт**

Результаты текущего контроля и промежуточной аттестации формируют рейтинговую оценку работы студента. Распределение баллов при формировании рейтинговой оценки работы студента осуществляется в соответствии с "Положением о текущем контроле успеваемости и промежуточной аттестации студентов при кредитномодульной системе организации учебного процесса в Донбасской национальной академии строительства и архитектуры" (Приложение 1).

# **II. СОДЕРЖАНИЕ ДИСЦИПЛИНЫ**

### 1. ОБЩАЯ ТРУДОЁМКОСТЬ ДИСЦИПЛИНЫ

Общая трудоёмкость  $\overline{4}$ дисциплины составляет зачётных единиц, 144 часов. Количество часов, выделяемых на контактную работу с преподавателем (лекции, практические, лабораторные работы, семинарские занятия) и самостоятельную работу студента, определяется рабочим учебным планом (на основании базового учебного плана) и календарно-тематическим планом, которые разрабатываются и корректируются ежегодно

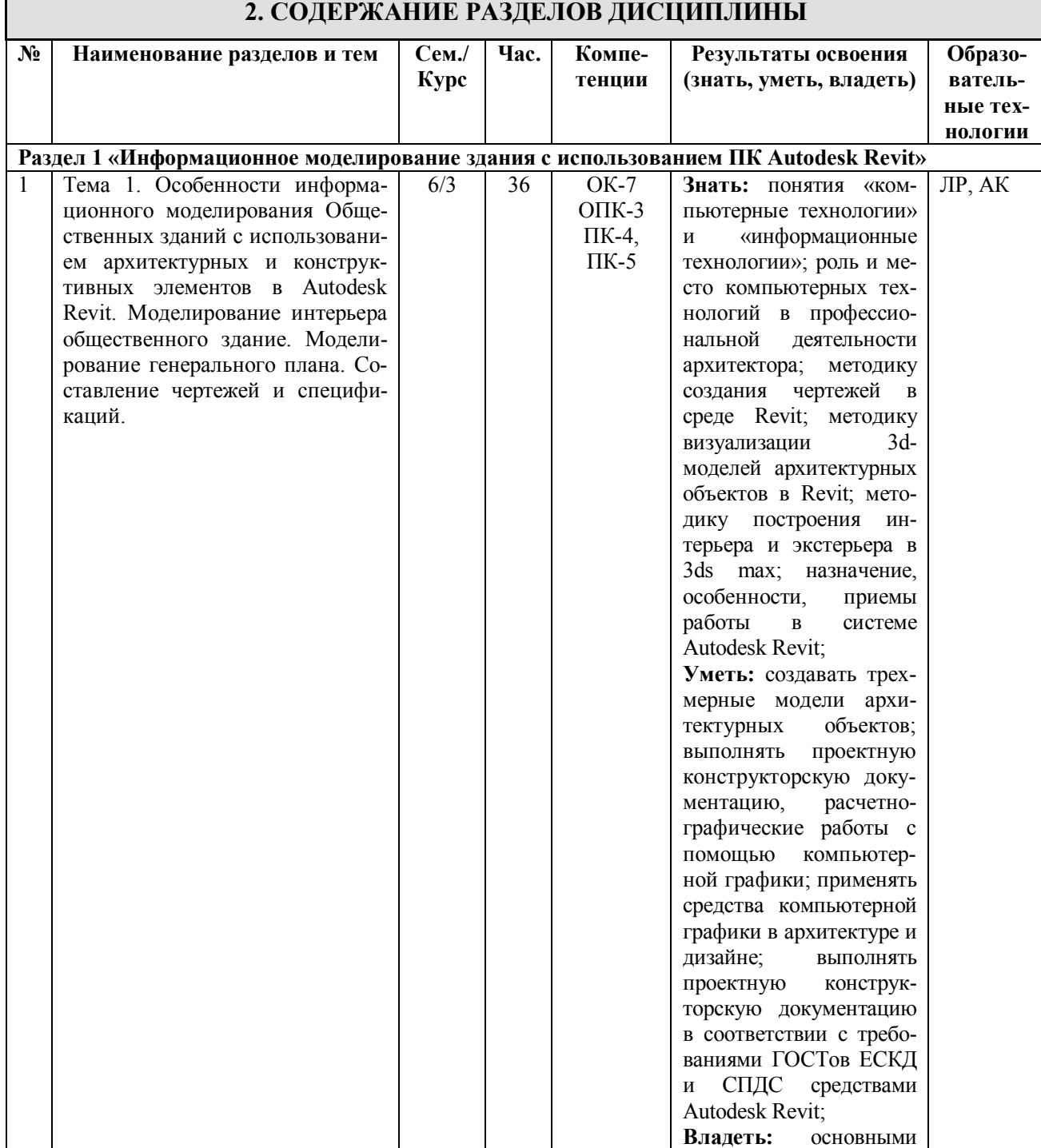

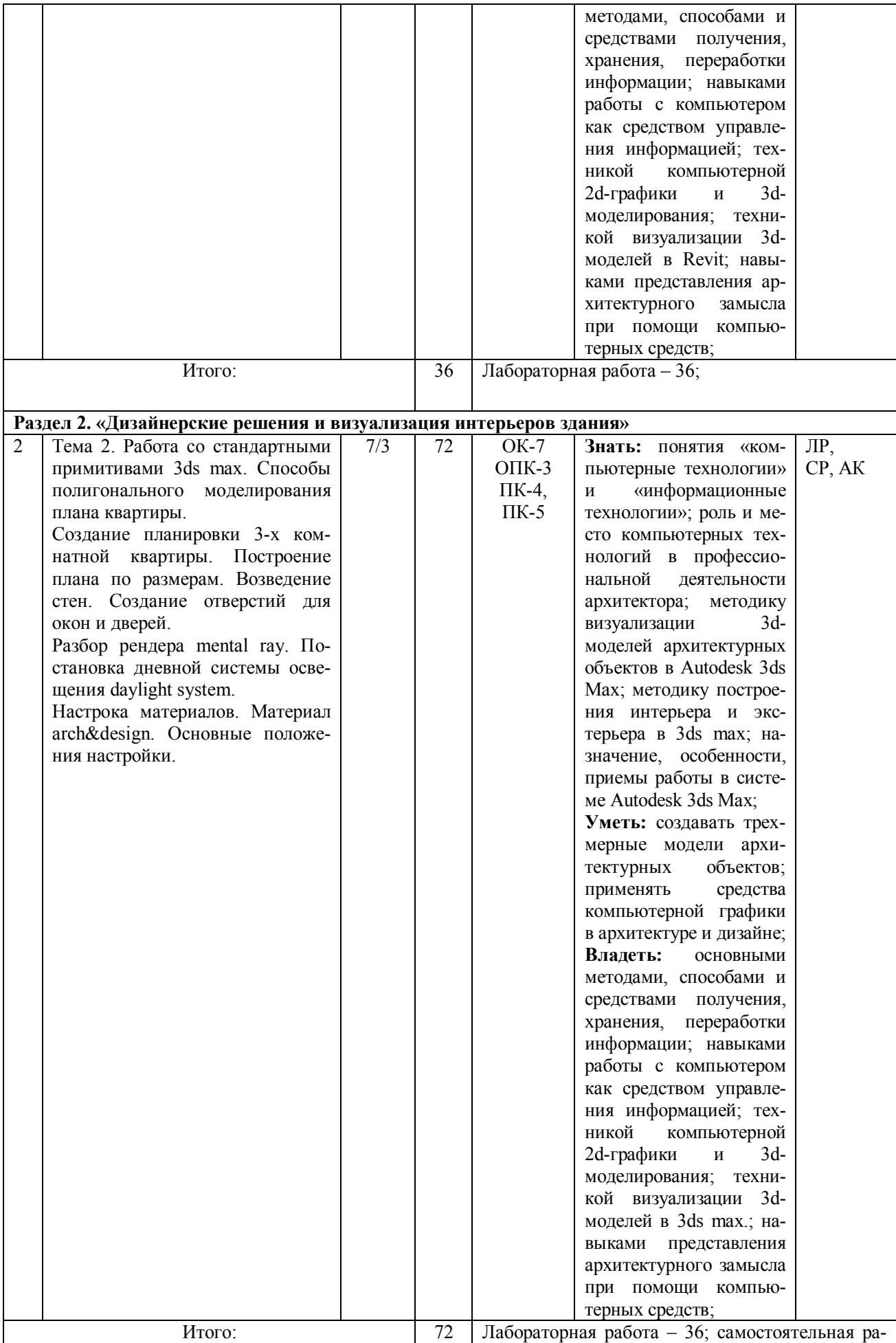

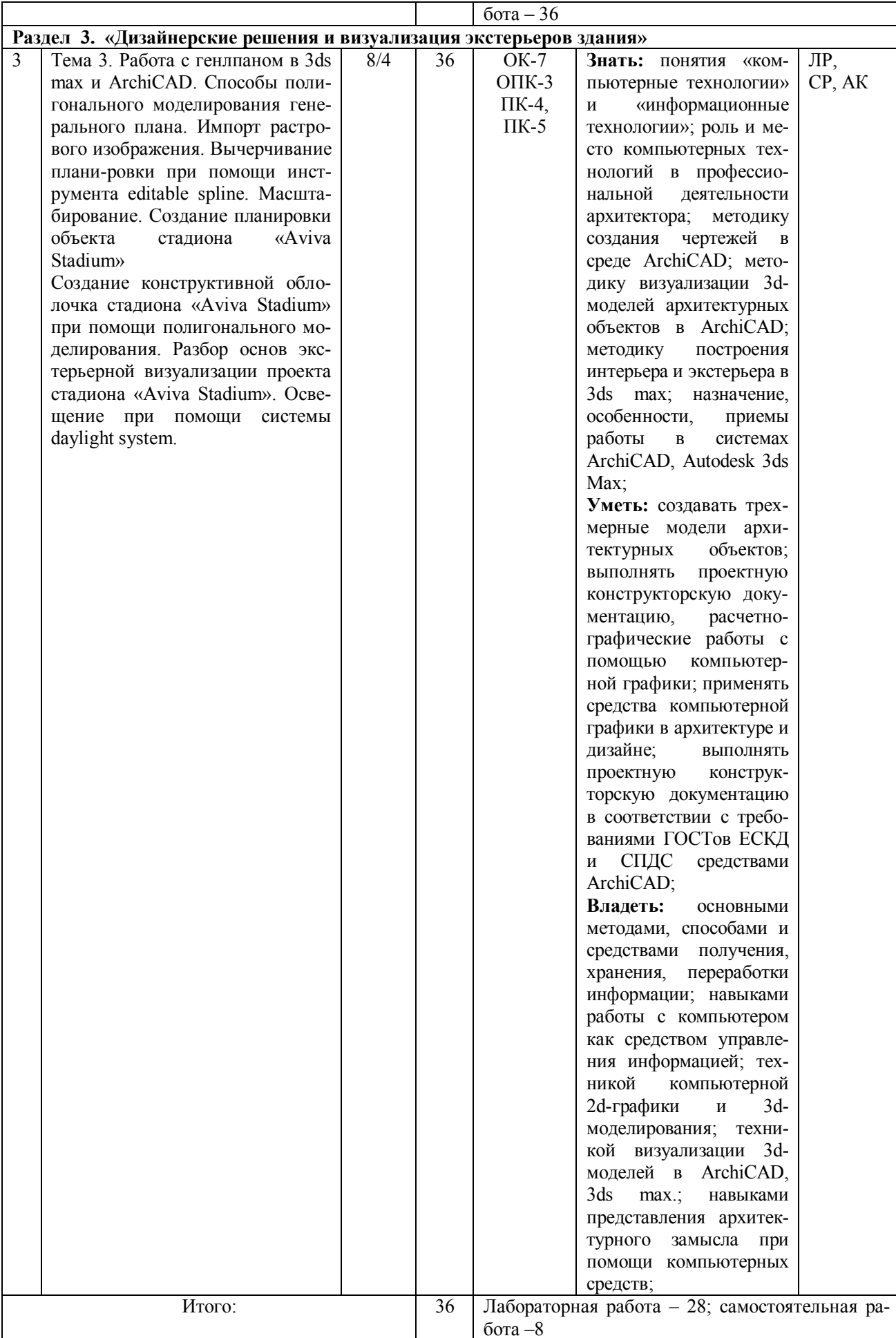

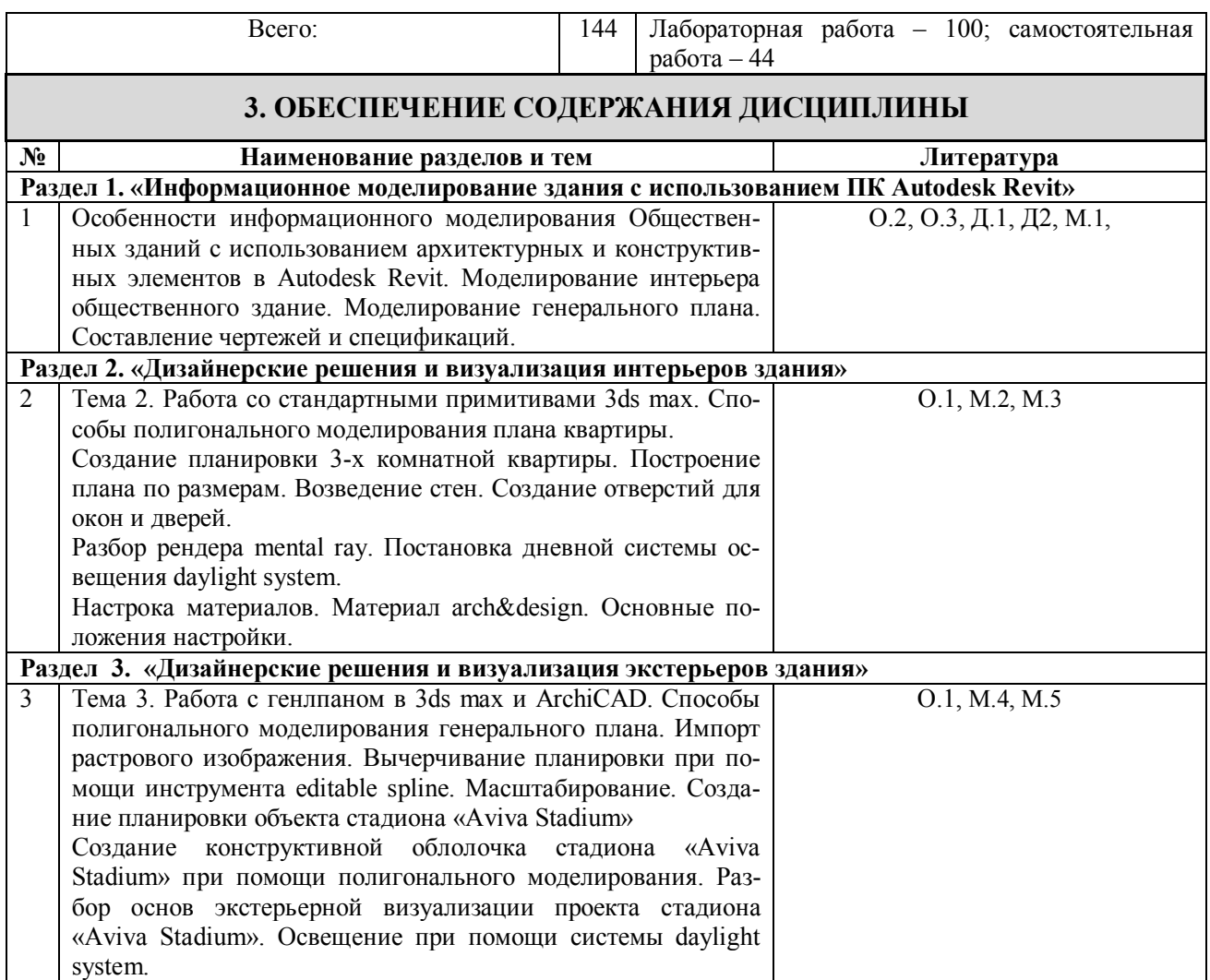

# **III. ОБРАЗОВАТЕЛЬНЫЕ ТЕХНОЛОГИИ**

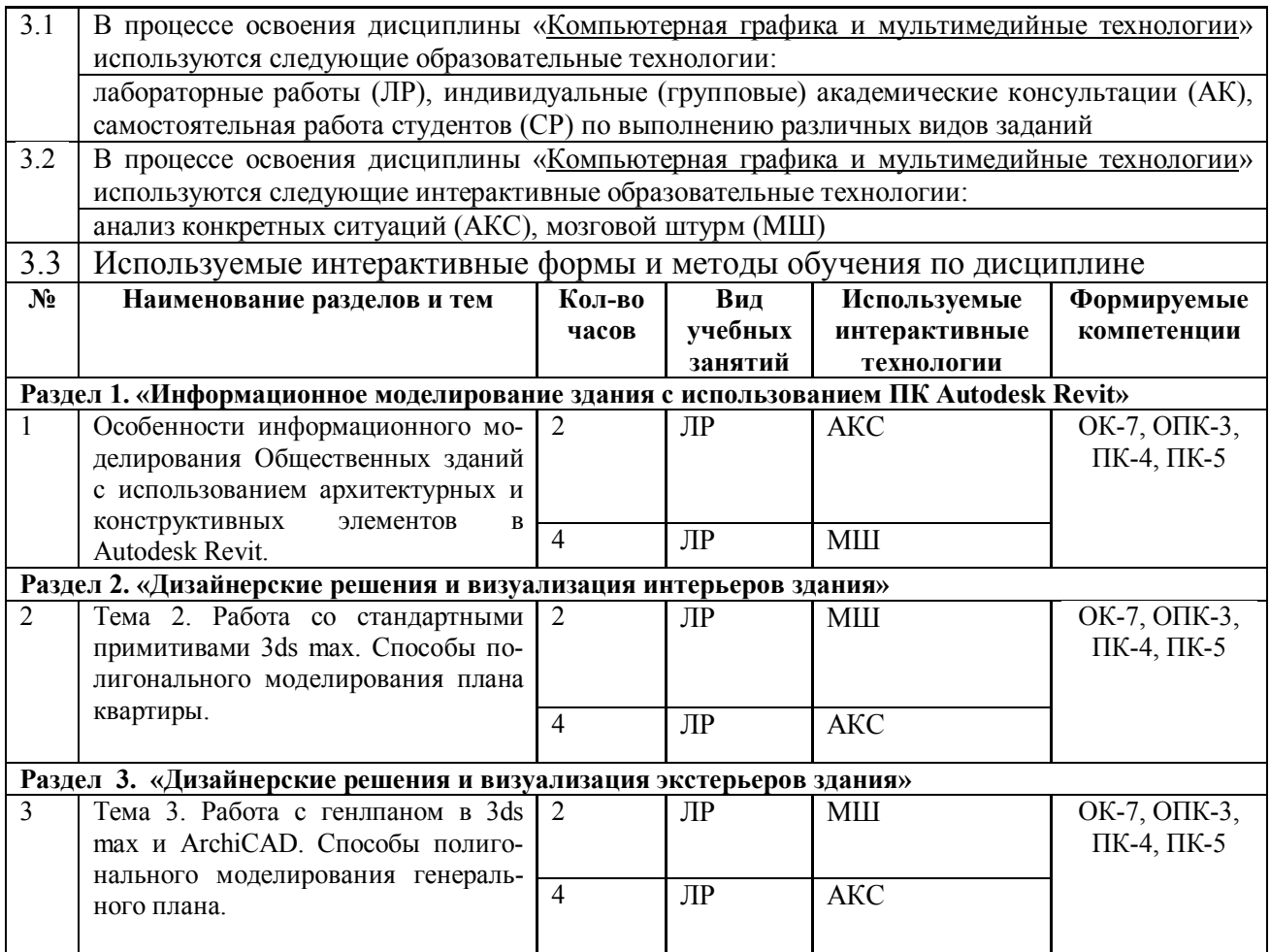

# **IV. УЧЕБНО-МЕТОДИЧЕСКОЕ, ИНФОРМАЦИОННОЕ И МАТЕРИ-АЛЬНО-ТЕХНИЧЕСКОЕ ОБЕСПЕЧЕНИЕ ДИСЦИПЛИНЫ**

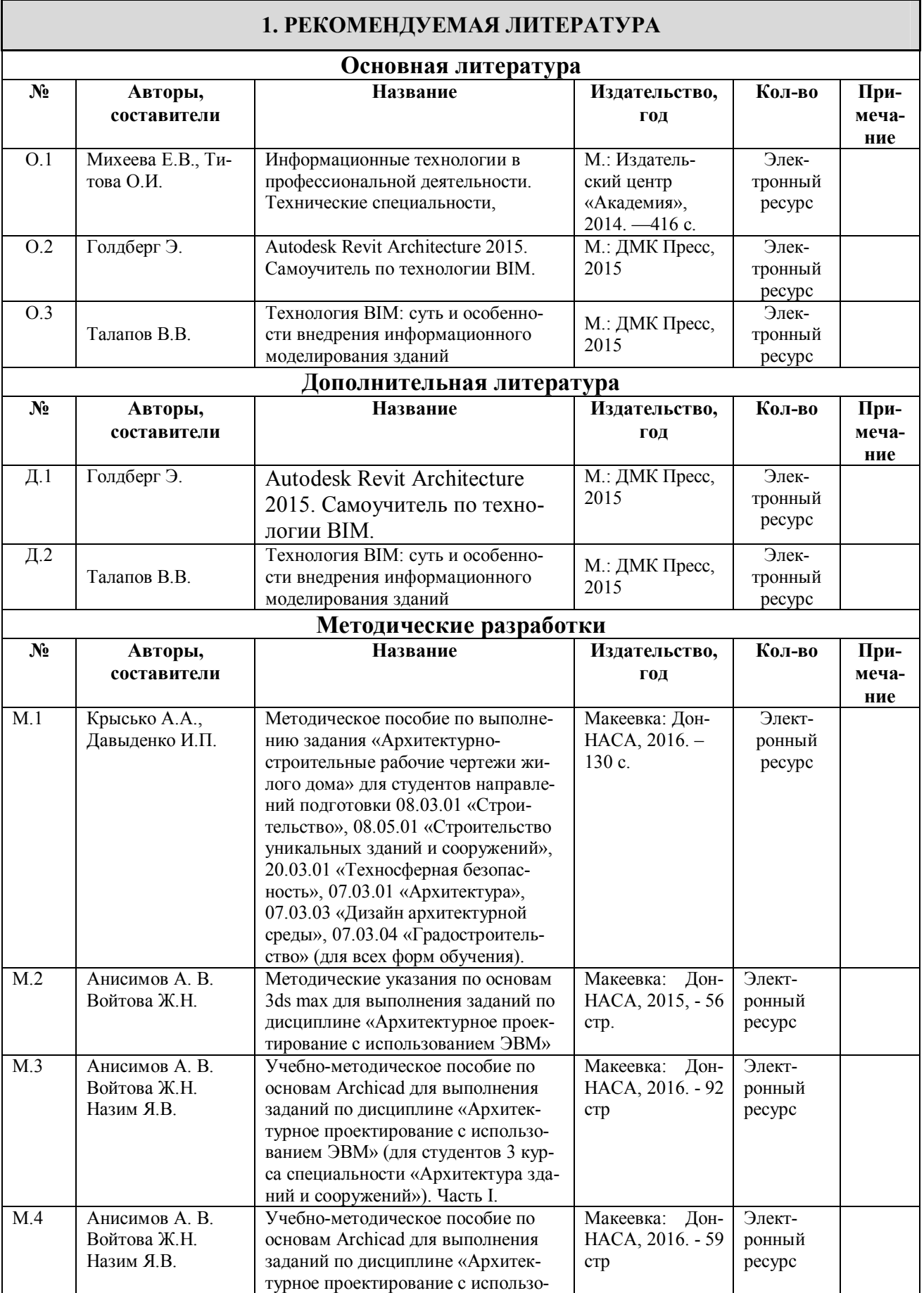

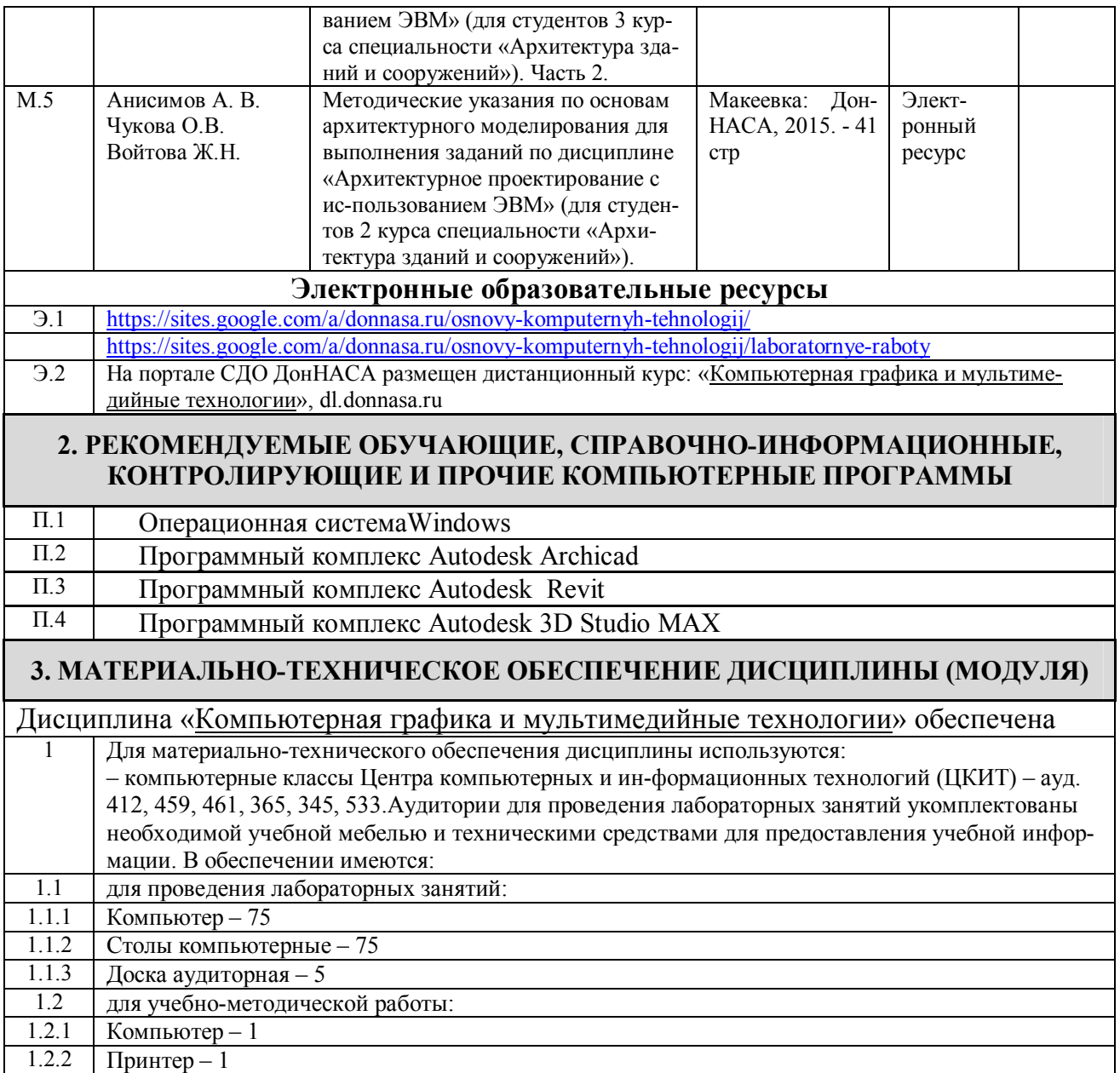

# **V. ОЦЕНОЧНЫЕ СРЕДСТВА**

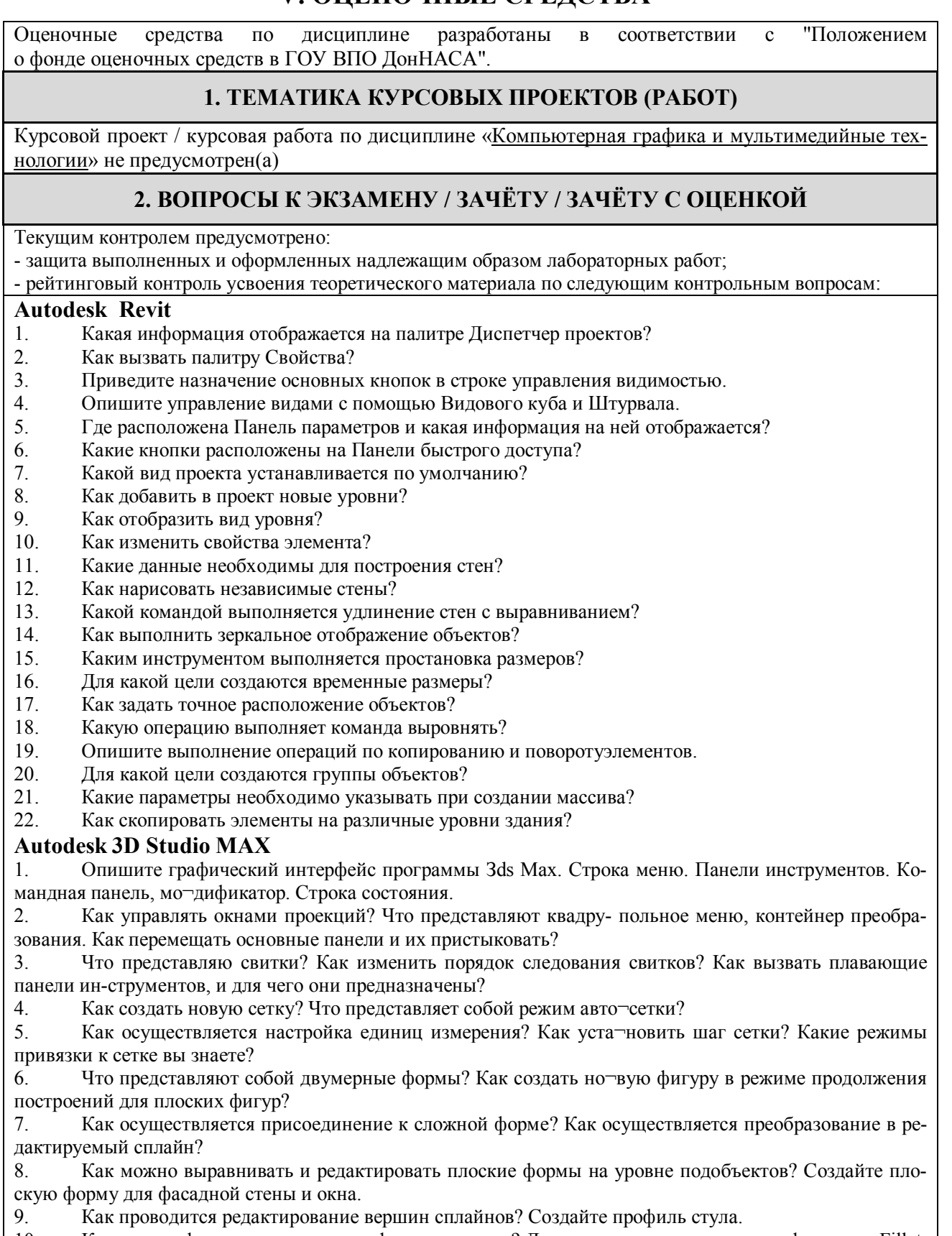

10. Какие модификаторы двумерных форм вы знаете? Для чего предназначены модификаторы Fillet, Chamfer, Trim, Extend?<br>11. Kak ocymecran

11. Как осуществляется закругление, фаска, подрезание и нара¬щивание с помощью свитка Geometry?<br>12. Ka

12. Как создать визуализируемые сплайны? Создайте составную форму для визуализации.<br>13. Для чего используется модификатор Extrude? Как выдавить фасадную стену?

13. Для чего используется модификатор Extrude? Как выдавить фасадную стену?

- 14. Для чего предназначен модификатор BEVEL PROFILE? Как создать стул?<br>15. Лля чего используется молификатор lathe? Как созлать пла¬фон?
- 15. Для чего используется модификатор lathe? Как создать пла¬фон?
- 16. Что представляет собой метод лофтннга? Как создать стену методом лофтинга?
- 17. Как осуществляется редактирование и оптимизация плотнос-ти сетки стены, созданной лофтингом?
- 18. Как создать барную стоику методом лофтинга? Как редакти¬ровать исходные формы для лофтинга?
- 19. Как создать бутылку методом лофтннга? Как осуществляется деформация масштаба и кручение формы?<br>20
- 20. Как создать полку для посуды из параллелепипеда с помощью модификатора Lattice (Решетка)?
- 21. Как создать стол из трехмерных примитивов?<br>22. Как создать кресло из параллеленинела, какие
- 22. Как создать кресло из параллелепипеда, какие при этом ис¬пользуются методы?<br>23. Какие метолы лублирования объектов существуют в 3d Max? Чем отличаются лг
- 23. Какие методы дублирования объектов существуют в 3d Мах? Чем отличаются друг от друга Сору
- (Копия), Instance (Обра¬зец). Reference (Экземпляр)?<br>24. Как присоелинить к боковой стене полку и её Как присоединить к боковой стене полку и её дублировать?
- 25. Как осуществляется дублирование и расстановка стульев?
- 26. Какие типы материалов существует в 3ds max?<br>27 Пля чего прелназначен инструмент Material Edi
- 27. Для чего предназначен инструмент Material Editor и какие па¬раметры содержит?
- 28. Для чего предназначены свитки Shaded basic parameters, Basic Parametrs, maps<br>29 Как создать материал стены и оконного стекла?
- 29. Как создать материал стены и оконного стекла?<br>30. Пля чего используется материал типа Multi/Sul
- 30. Для чего используется материал типа Multi/Sub. Object? Как присвоить материал лофтинговой стене?
- 31. Как создать материал для пола с плитками? Как создать рель¬еф и зеркальное отражение?
- 32. Как присвоить материал стульям?
- 33. Что представляет собой материал типа Raytrace? Как присво¬ить материал барной стойке?
- 34. Какие методы освещения существуют 3ds max?
- 35. Какие типы источников света существуют в Зds Мах?
- 36. Как настроить яркость подсветки Ambient?
- 37. Как установить и настроить всенаправленный источник Omni? Какие основные параметры всенаправленного источ¬ника вы знаете?
- 38. Как установить и настроить нацеленные прожекторы Target Spot над барной стойкой? Как задать режим зату-хания света вдали?
- 39. Как установить прожекторы под потолком и применить карту текстур для них?

40. Как установить и настроить источник света Free Direct?

41. Как создать освещение для настенных светильников? Как про¬водится исключение теней для источников света?<br>42. Лля чего п

42. Для чего предназначены камеры в 3ds Мах? Как осуществля¬ется настройки параметров камеры?

43. Как установить и настроить нацеленную камеру? Как создать эффекты фокусировки и размытия?

#### **Autodesk Archicad**

- 1. Особенности интерфейса ArchiCAD.
- 2. Особенности работы с чертежами, открытие проекта и навигация по нему.<br>3. Настройка рабочей среды. Сохранения файлов в пакете ArchiCAD.
- 3. Настройка рабочей среды. Сохранения файлов в пакете ArchiCAD.
- 4. Какие бывают типы линий? Приемы их построения и редактирования.<br>5. Особенности использования библиотеки ArchiCAD, а также создание с
- 5. Особенности использования библиотеки ArchiCAD, а также создание собственных библиотек.<br>6. Особенности работы с лестницами, этажами и крышами в ArchiCAD.
- 6. Особенности работы с лестницами, этажами и крышами в ArchiCAD.
- 7. Простановка размеров и их редактирование.<br>8 Настройка параметров визуализации проекто
- 8. Настройка параметров визуализации проектов в ArchiCAD.
- 9. Подготовка вывода на печать готовых проектов. Особенности печати.

# **3. ПРИМЕРЫ ЗАДАНИЙ ДЛЯ ПРОМЕЖУТОЧНОЙ АТТЕСТАЦИИ**

#### **Раздел 1.**

Выполнить трехмерную модель общественного здания в программном комплексе Autodesk Revit. **Раздел 2.**

Построить 3D модель архитектурного элемента интерьера в программном комплексе Autodesk 3D Studio MAX.

**Раздел 3.**

Выполнить трехмерную модель жилого здания в программном комплексе Autodesk ArchiCAD.

# **ФОРМИРОВАНИЕ БАЛЛЬНОЙ ОЦЕНКИ ПО ДИСЦИПЛИНЕ**

#### **1. Формирование балльной оценки по дисциплине «Компьютерная графика и мультимедийные технологии»**

При организации обучения по кредитно-модульной системе для определения уровня знаний студентов используется модульно-рейтинговая система их оценки, которая предполагает последовательное и систематическое накопление баллов за выполнение всех запланированных видов работ.

В соответствии с "Положением о текущем контроле успеваемости и промежуточной аттестации студентов при кредитно-модульной системе организации учебного процесса в Донбасской национальной академии строительства и архитектуры" (от 30.11.2015 г.) распределение баллов, формирующих рейтинговую оценку работы студента, осуществляется следующим образом:

- для дисциплин с промежуточной аттестацией в VI-ом семестре в форме " зачет "

- для дисциплин с промежуточной аттестацией во VII-ом семестре в форме " зачет "

- для дисциплин с промежуточной аттестацией в VIII-ом семестре в форме " зачет "

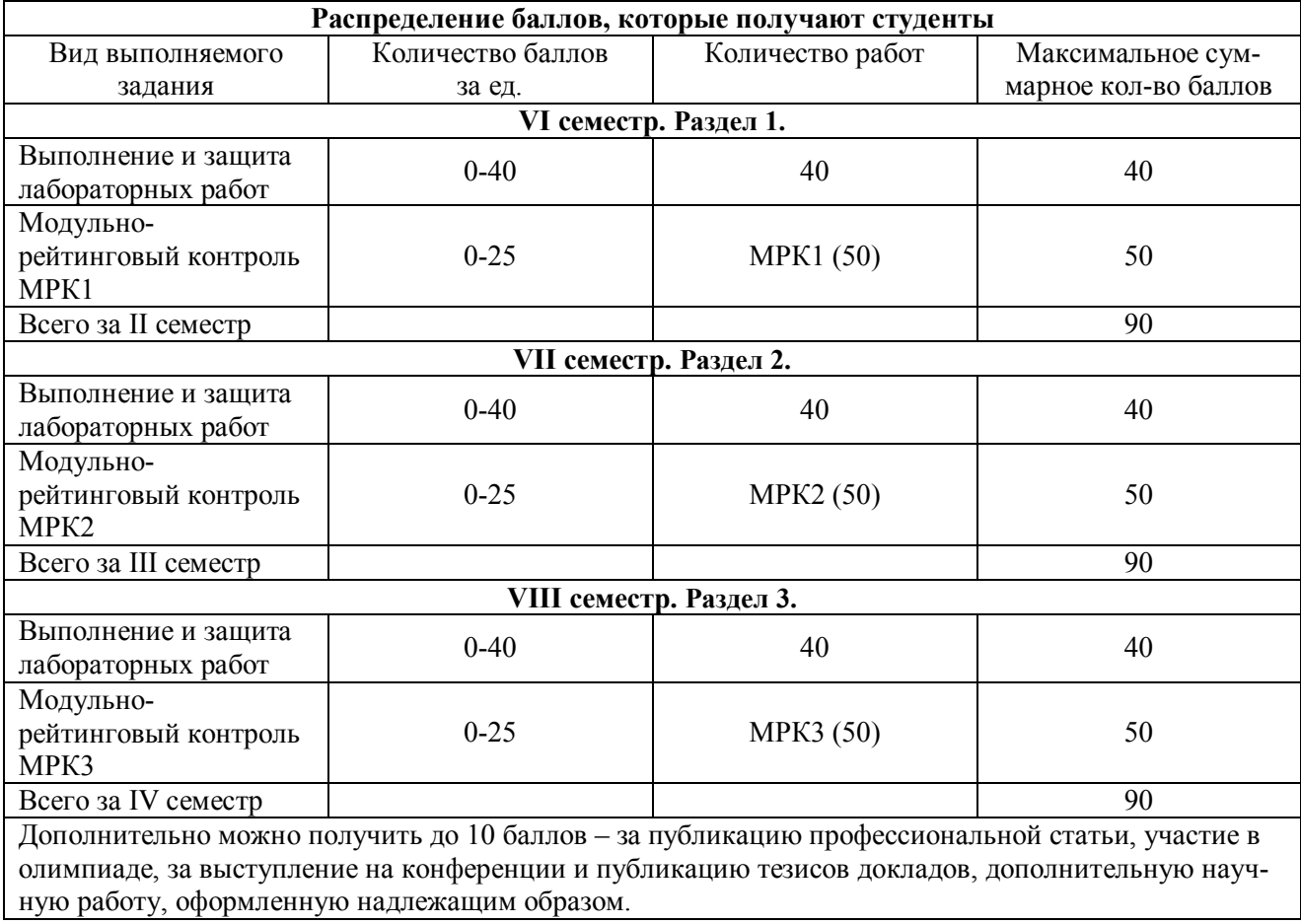

#### **2. Промежуточная аттестация**

В зачетно-экзаменационной ведомости во всех семестрах автоматически выставляется оценка «зачтено», если студент набрал в ходе текущего контроля не менее 60 баллов. Во всех остальных случаях студент допускается к сдаче зачета в традиционной форме по расписанию при ликвидации задолженности по текущему контролю в объеме не менее 50% запланированного.

Соответствие 100-бальной шкалы оценивая академической успеваемости государственной шкале и шкале ECTS приведено ниже

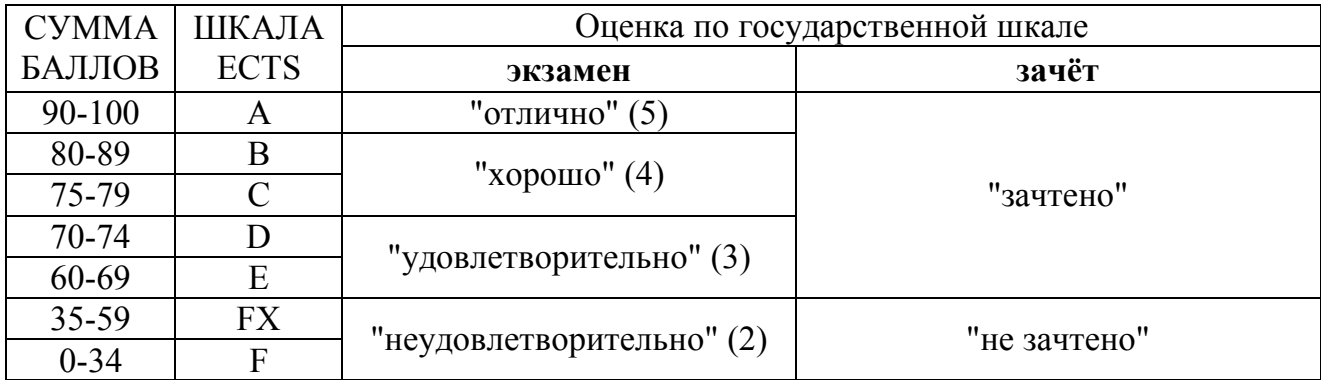

## ПРИМЕР БИЛЕТА КОНТРОЛЬНОЙ РАБОТЫ МРК 1

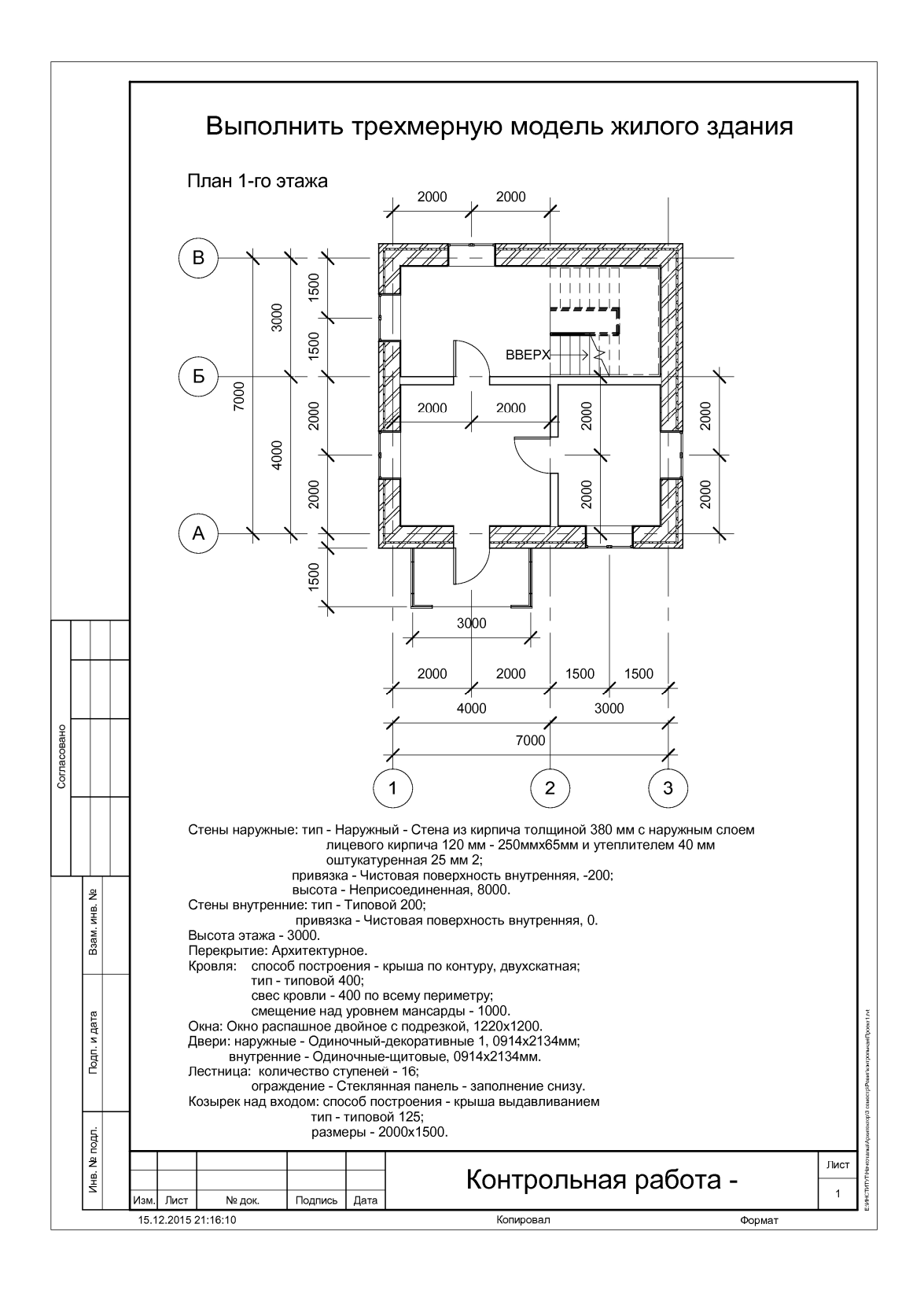

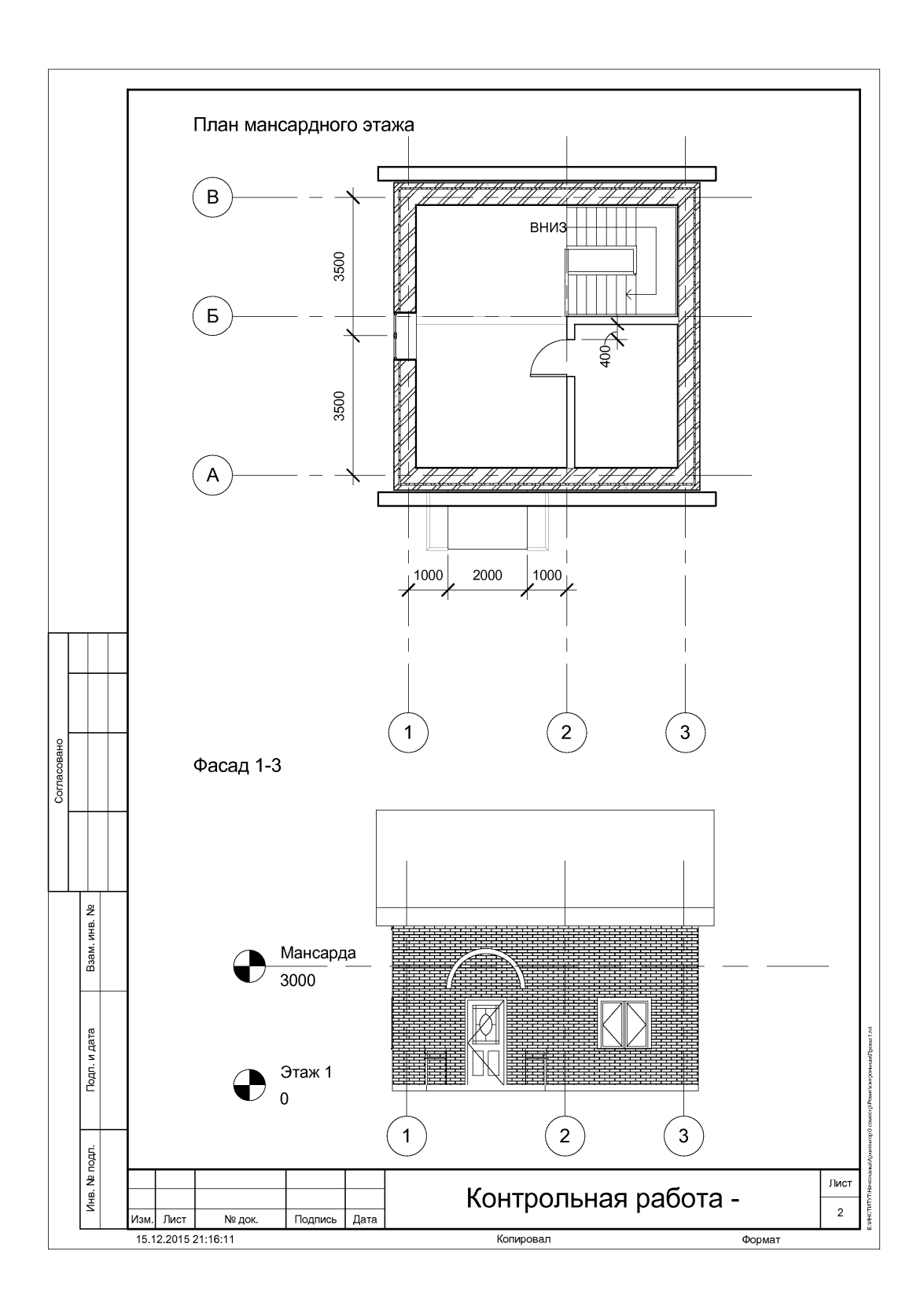

### **Приложение 3**

# **ПРИМЕР БИЛЕТА КОНТРОЛЬНОЙ РАБОТЫ МРК 3**

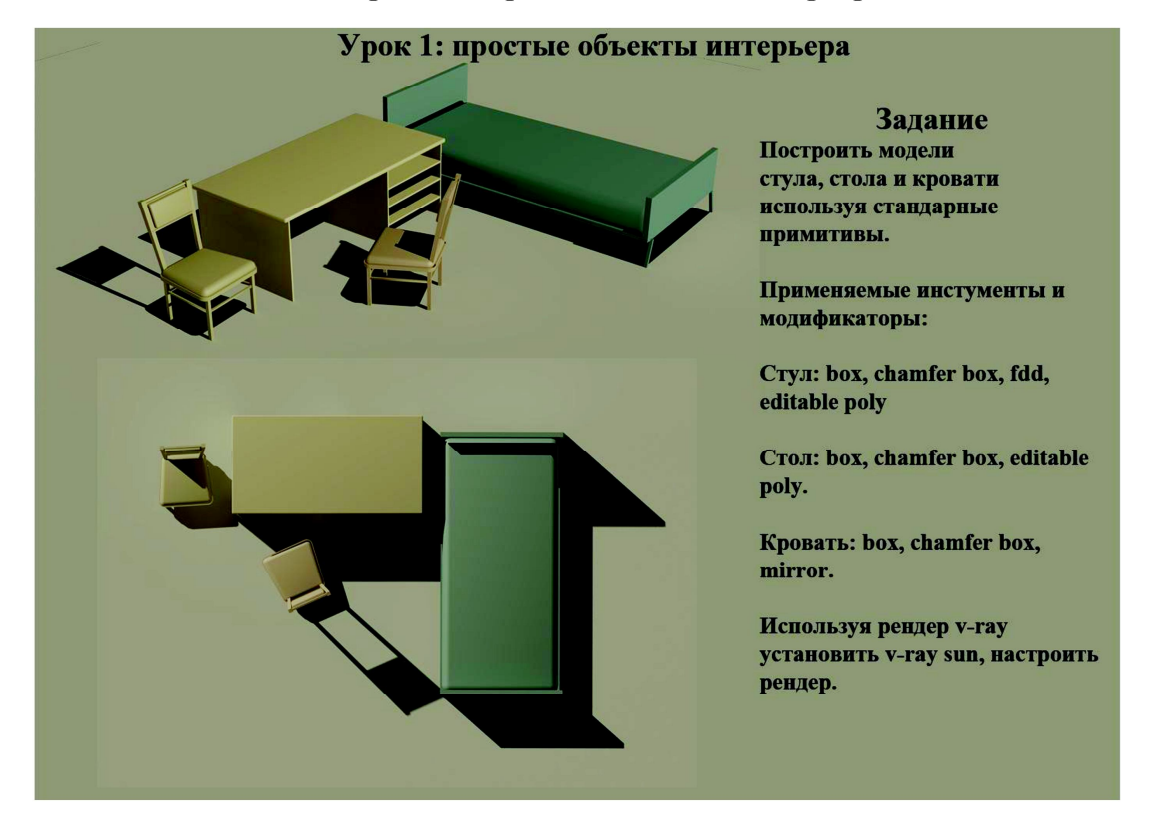

#### Моделирование простых объектов интерьера

# **ПРИМЕР БИЛЕТА КОНТРОЛЬНОЙ РАБОТЫ МРК 3**

### Построение модели индивидуального жилого дома (Archicad). Исходные данные

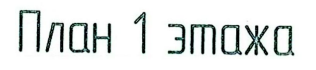

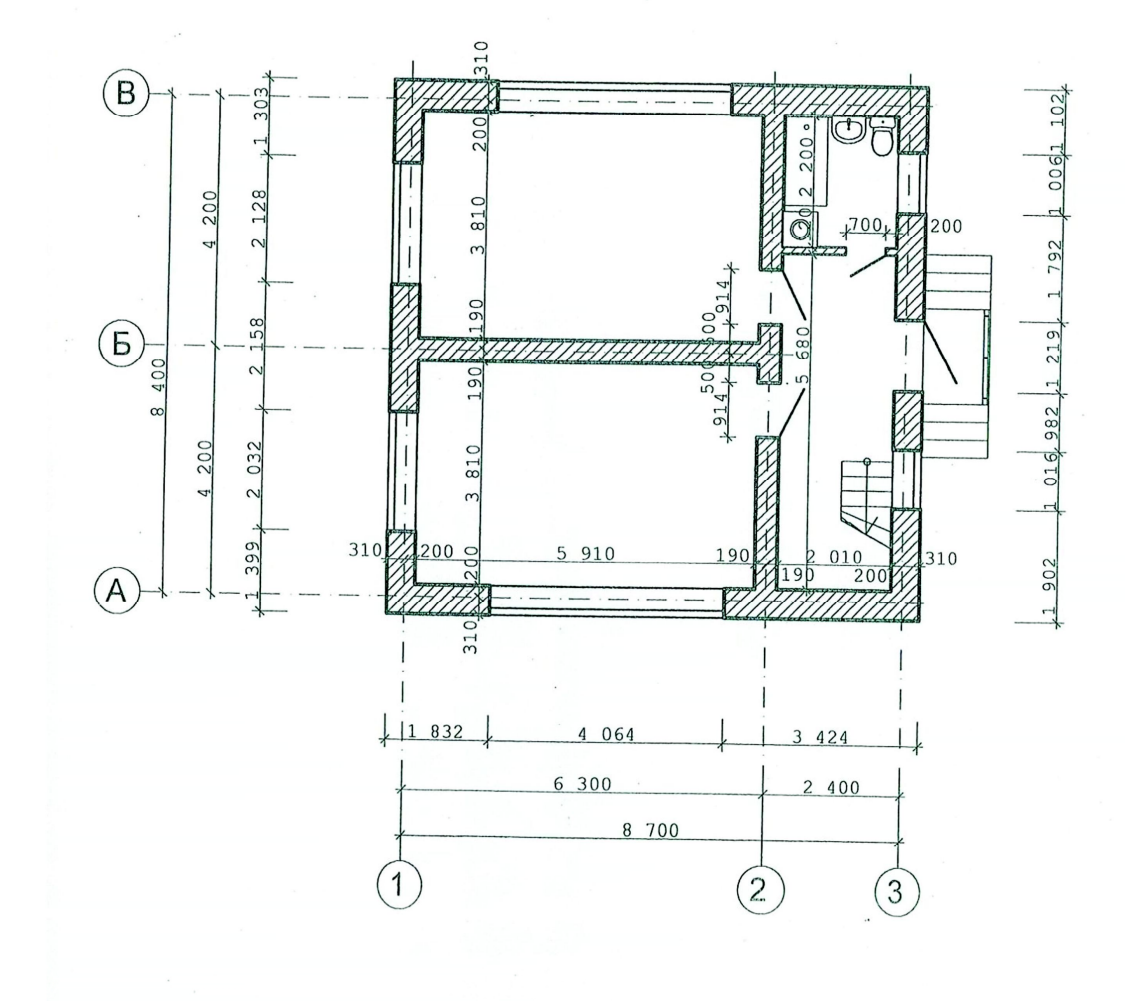

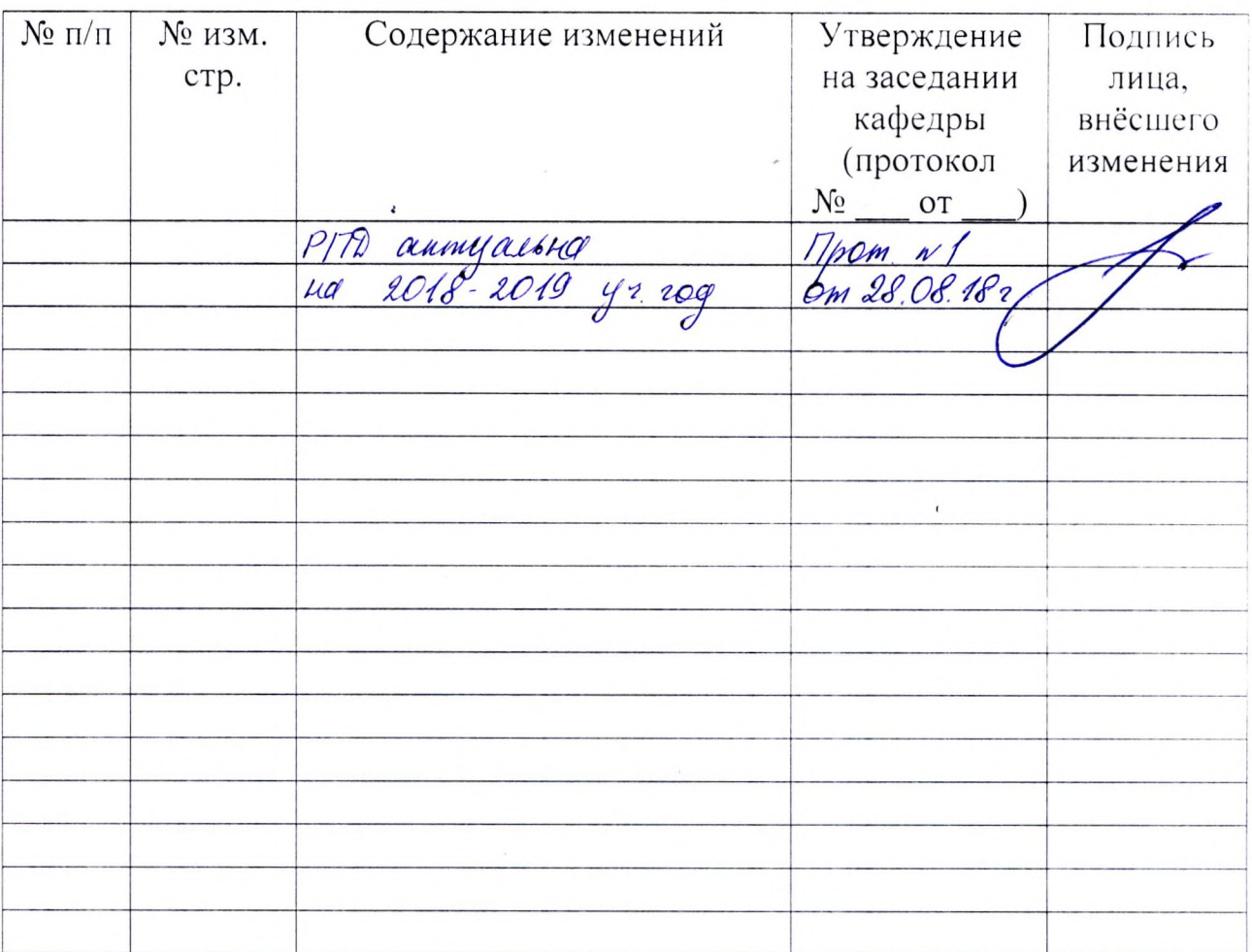

# Лист регистрации изменений

 $\overline{\phantom{a}}$